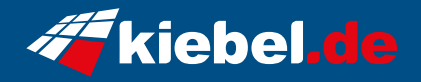

## **Panorama XS Ryzen 9 - 4070S**

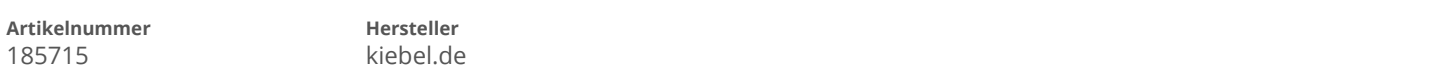

## **Angaben zum Energieverbrauch**

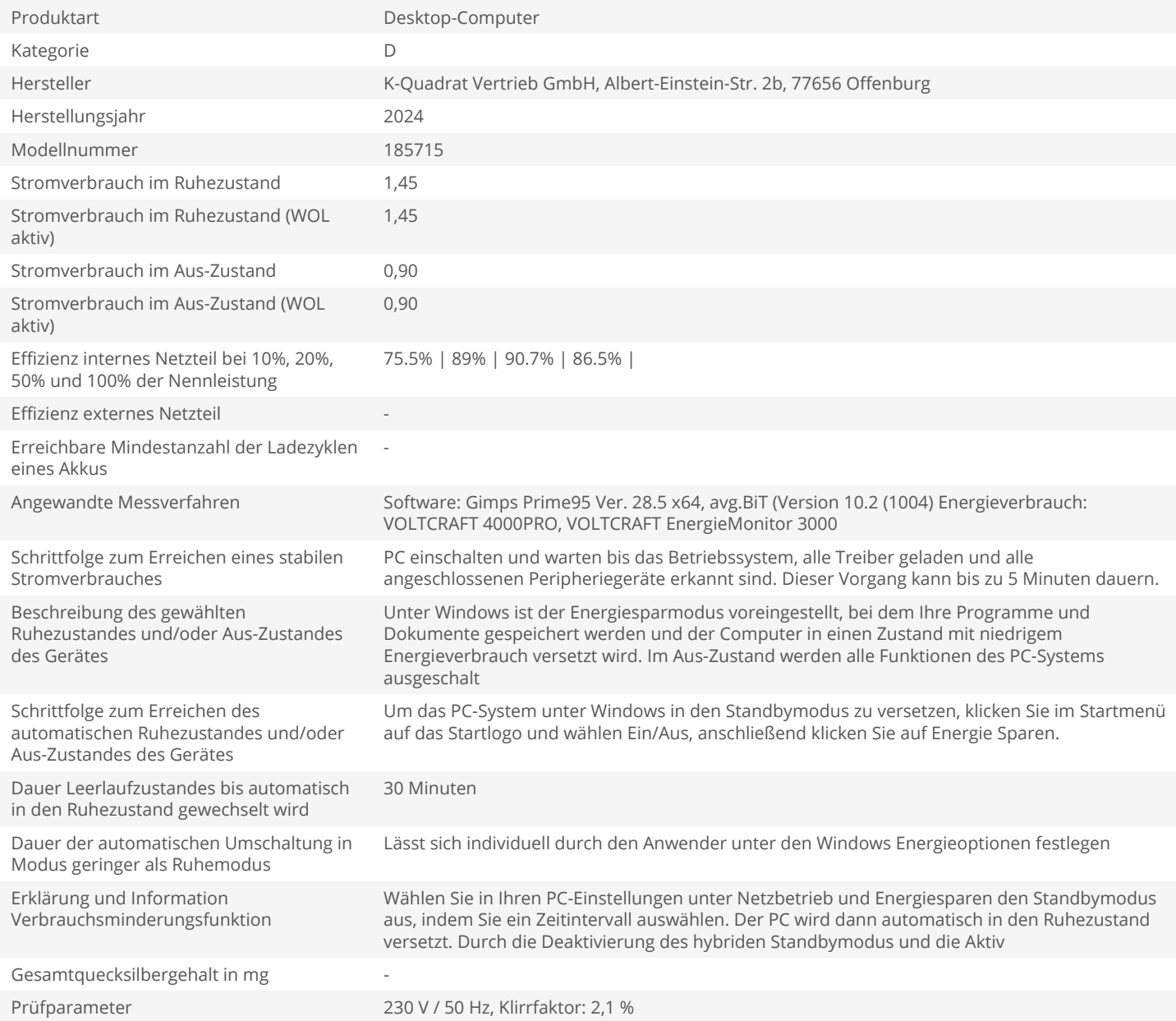